# Módulo de formação eLearning da UE

# Regimes especiais de INF: Operador

Pontos-chave do curso

**Aqui apresentamos um resumo rápido e útil das informações mais relevantes do módulo:**

# **1. Introdução**

#### **1.1 Público-alvo e resultados de aprendizagem**

No final deste curso, terá aprendido sobre:

- os princípios básicos da utilização do sistema INF;
- as funcionalidades gerais;
- os benefícios do novo sistema;
- como aplicar as tarefas do operador no sistema INF.

Embora este curso incida sobretudo na explicação dos sistemas INF (Regimes Especiais de INF e Portal do Operador Económico da UE para INF) e das suas funcionalidades, também inclui um resumo dos conceitos de aperfeiçoamento ativo e passivo e das disposições jurídicas conexas.

# **1.2 O contexto da formação**

Este curso faz parte do programa de formação eLearning relativo ao CAU, nível 3. Pode consultar outros cursos no [portal de formação aduaneira e tributária online](https://customs-taxation.learning.europa.eu/) (europa.eu).

## **1.3 Explore o mapa do curso**

O mapa do curso permite aos utilizadores acederem rapidamente aos capítulos principais do curso. O mapa do curso está convenientemente colocado na barra de ferramentas horizontal localizada na parte superior.

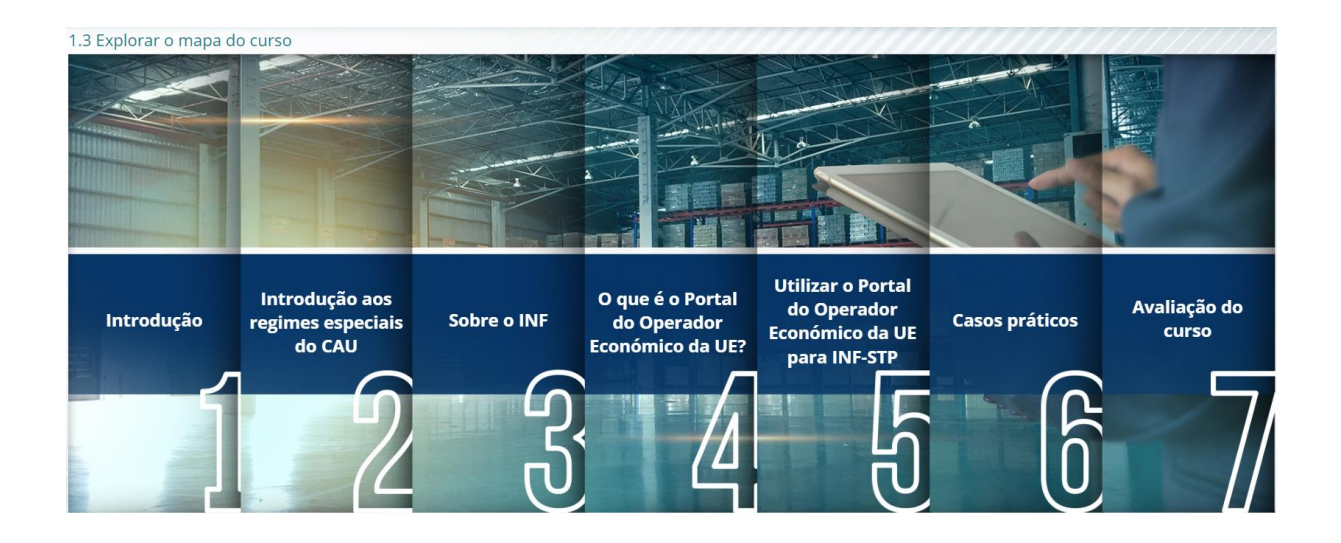

# **2. Introdução aos regimes especiais do CAU**

**2.1 Introdução**

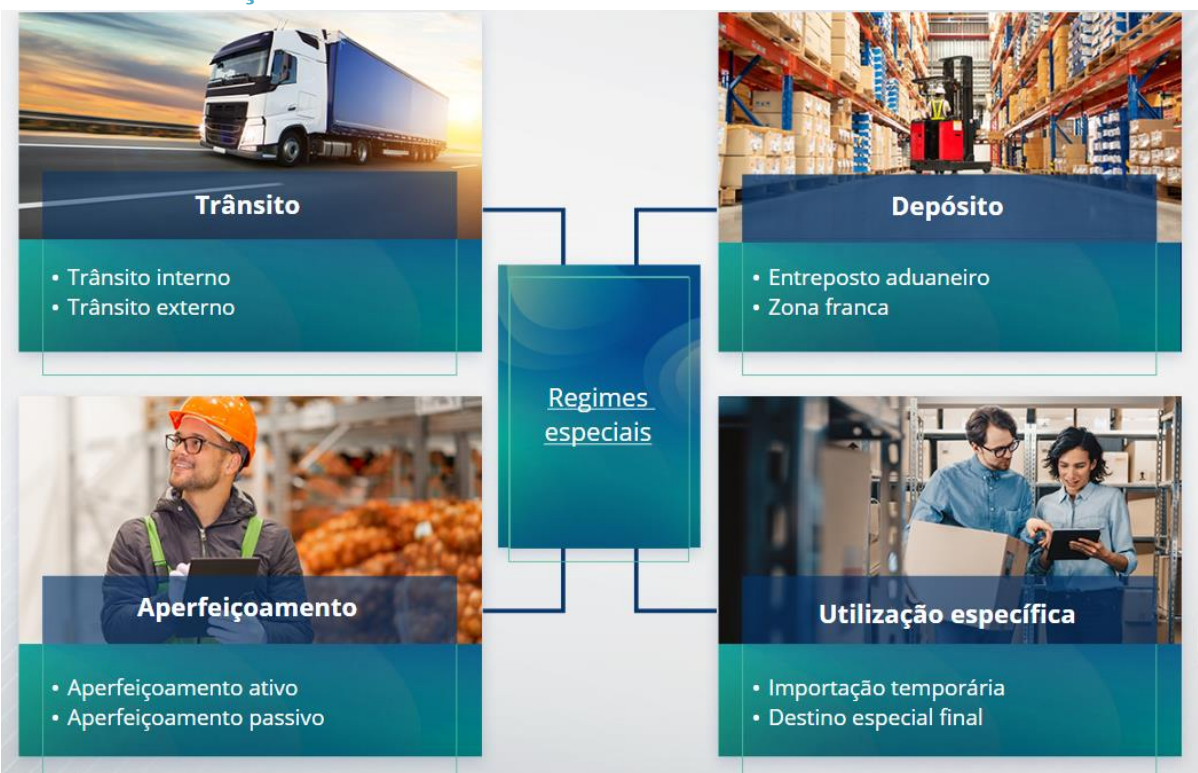

# **2.2 O que é o aperfeiçoamento ativo?**

O aperfeiçoamento ativo permite a importação de mercadorias não-UE no território aduaneiro da União, para transformar essas mercadorias com suspensão de direitos e impostos, com vista a reexportar os produtos transformados, introduzir os produtos transformados em livre prática ou introduzir em livre prática os desperdícios dos produtos transformados.

## **2.3 O que é o aperfeiçoamento passivo?**

O aperfeiçoamento passivo significa levar as mercadorias UE para fora do território aduaneiro da União com o objetivo de beneficiar de um direito inferior ou dispensa de pagamento de direitos quando as mercadorias são introduzidas em livre prática na reimportação para o território aduaneiro da União.

Nem todas as mercadoria UE podem ser sujeitas ao regime de aperfeiçoamento passivo. A fim de evitar vantagens financeiras injustificadas, o CAU exclui a utilização do regime de aperfeiçoamento passivo nos casos em que as mercadorias já beneficiaram de outras vantagens financeiras, como a dispensa de direitos de importação, restituições à exportação, isenção de direitos, taxa reduzida do imposto, ou outras vantagens financeiras.

Existem situações em que o aperfeiçoamento passivo se aplica a mercadorias reparadas.

# **3. Sobre o INF**

# **3.1 Sobre o sistema INF**

A estância aduaneira de controlo (EAC) disponibiliza os elementos de dados relevantes no sistema. Sempre que uma declaração aduaneira ou declaração de reexportação se refira a um INF, a autoridade aduaneira competente fará com que os elementos de dados específicos sejam disponibilizados no sistema eletrónico INF. No caso da autoridade aduaneira responsável ter solicitado uma troca de informações normalizada relativamente às mercadorias sujeitas ao regime de aperfeiçoamento ativo, que envolva apenas um único Estado-Membro, a EAC disponibilizará os elementos de dados relevantes no sistema.

As autoridades aduaneiras disponibilizarão informações atualizadas sobre o INF ao titular da autorização a seu pedido.

## **3.2 Processamento do INF**

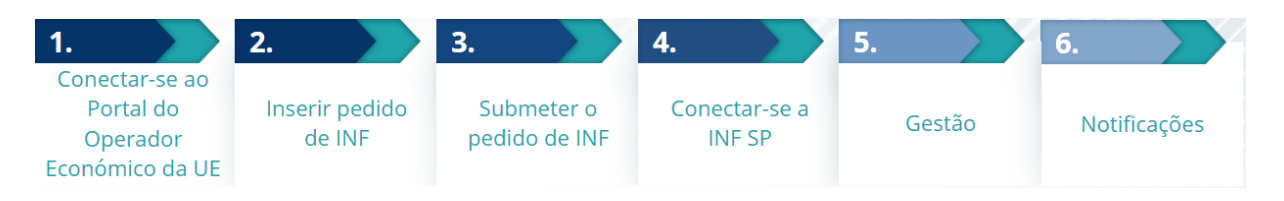

# **4. O que é o Portal do Operador Económico da UE?**

#### **4.1 Descrição e benefícios do Portal do Operador Económico da UE**

- O **Portal do Operador Económico da UE** dispõe de uma interface do utilizador, que oferece aos operadores a possibilidade de navegar para módulos específicos (como, por exemplo, INF) e de aceder às ações disponíveis para principiar a comunicação com a autoridade aduaneira.
- A implementação do Portal do Operador Económico da UE **reduz as operações em suporte de papel** e **harmoniza as interfaces do operador** oferecendo um ponto de acesso único. Os diferentes módulos vão funcionar de forma uniforme e contínua para oferecer ao operador uma **experiência de utilização coerente**.

#### **Benefícios**:

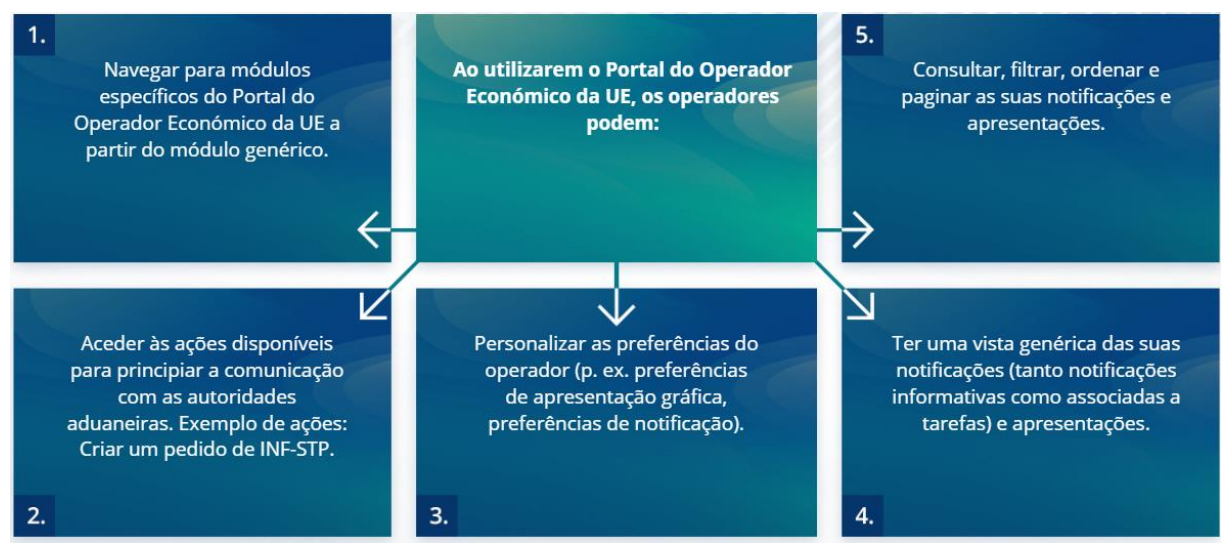

"Regimes especiais de INF: Operador" - Pontos-chave do curso p 4

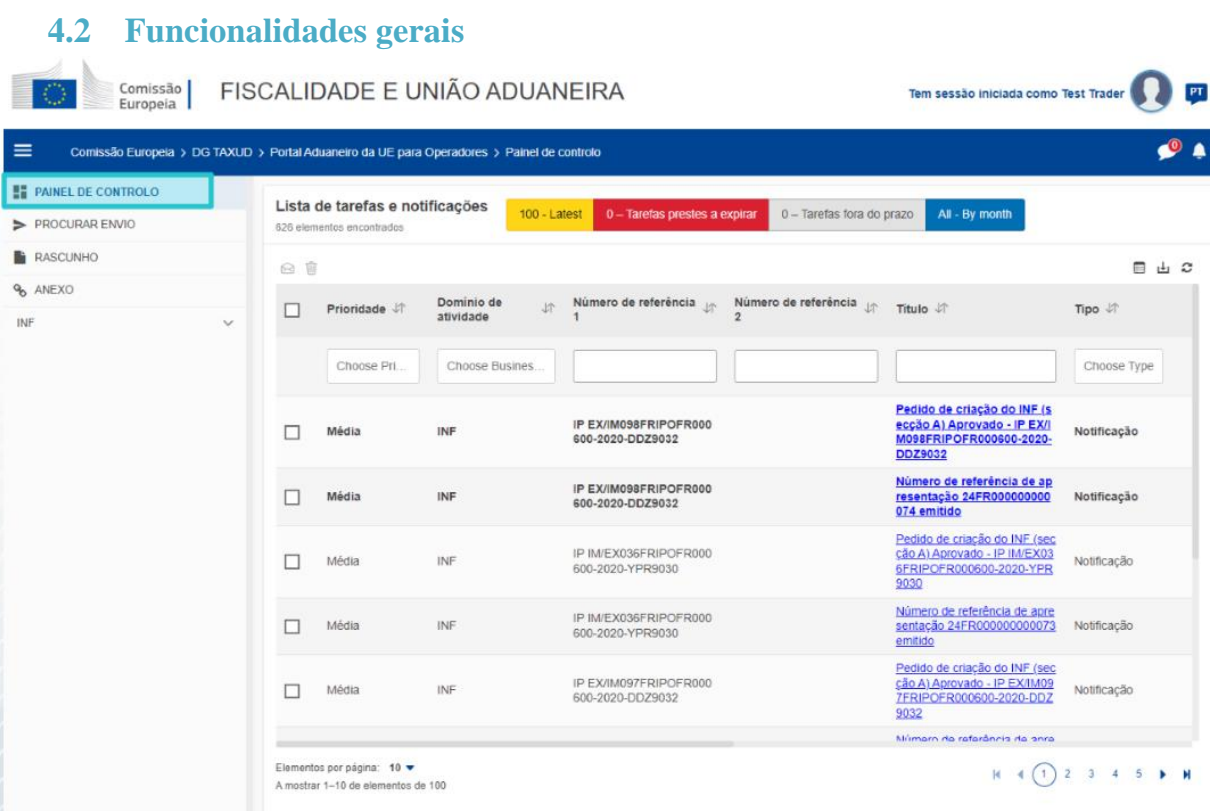

# **4.3 O que é novo para os operadores económicos que tratam do aperfeiçoamento ativo e/ou passivo?**

Os pedidos de INF devem ser feitos utilizando o Portal do Operador Económico da UE para INF quando estiver efetivamente prevista uma operação de importação ou exportação.

No Portal do Operador Económico da UE para INF, os operadores económicos têm:

- $\checkmark$  Acesso a todas as informações sobre o seu pedido de forma fácil e num único local
- $\checkmark$  Possibilidade de inserir um novo pedido de INF às autoridades aduaneiras
- $\checkmark$  Possibilidade de apoiar o seu pedido com o fornecimento de elementos
- ✓ Receber notificações com informações sobre o processo
- $\checkmark$  Guardar versões preliminares
- $\checkmark$  Processo sem suporte papel
- ✓ Arquivo eletrónico dos seus registos

# **5. Utilização do Portal do Operador Económico da UE para INF**

## **5.1 Como aceder ao Portal do Operador Económico da UE para INF?**

Os operadores económicos ou os seus representantes aduaneiros são direcionados no sistema UUM&DS, onde terão de indicar as suas credenciais.

## **5.2 Portal do Operador Económico da UE para INF**

O módulo INF no Portal do Operador Económico da UE permite ao operador:

- ✓ Pedido de fornecimento de informações INF
- $\checkmark$  Inserir pedido de INF

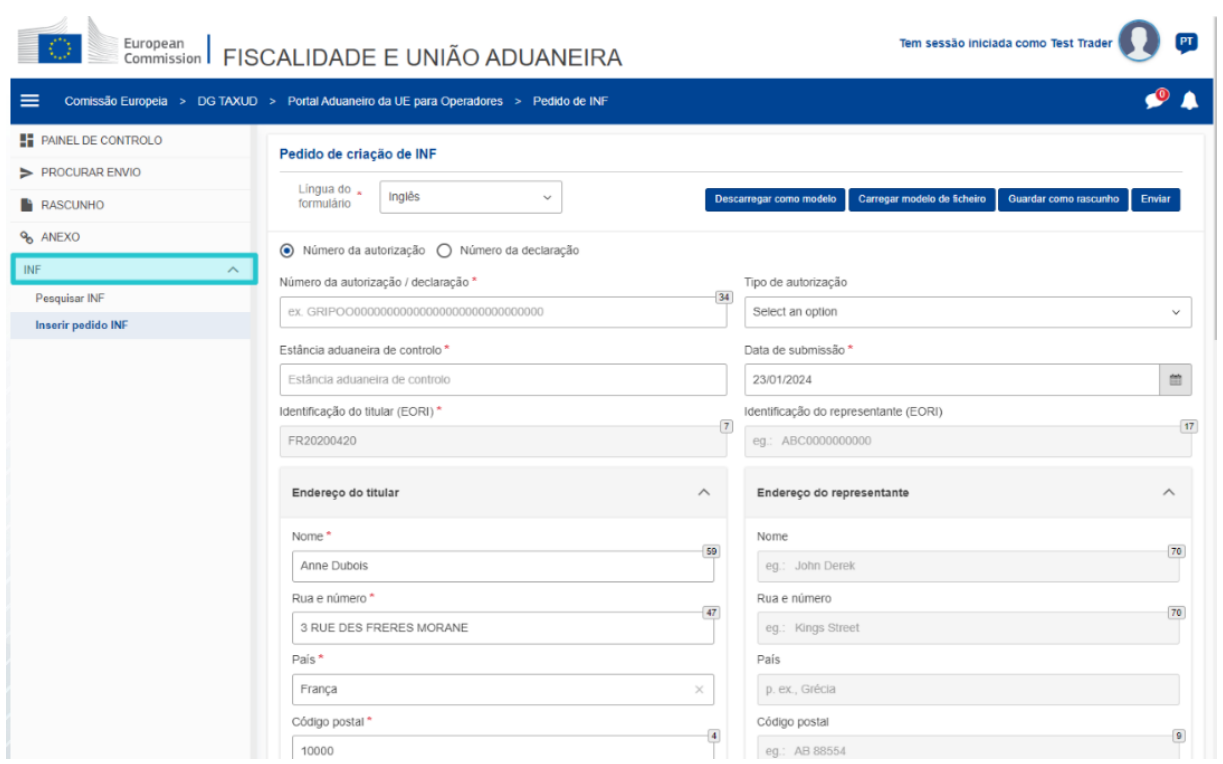

## **5.3 Inserir pedido de INF**

O operador económico pode inserir um pedido de INF preenchendo o formulário relevante no portal.

Alguns dados surgirão automaticamente se a autorização tiver sido inserida no sistema de decisões aduaneiras (CDS). As mercadorias e os produtos transformados podem ser introduzidos manualmente ou com a ajuda de um modelo. Se o utilizador introduzir quantidades excessivas, o sistema enviará uma mensagem de aviso, mas permitirá que o utilizador continue com o envio do formulário. Se os funcionários aduaneiros pedirem elementos, o operador pode fornecer as informações adicionais no sistema.

## **5.4 Requerer informações INF**

O operador económico pode indicar um número INF válido e pedir para ver as informações relevantes e o estado do INF específico.

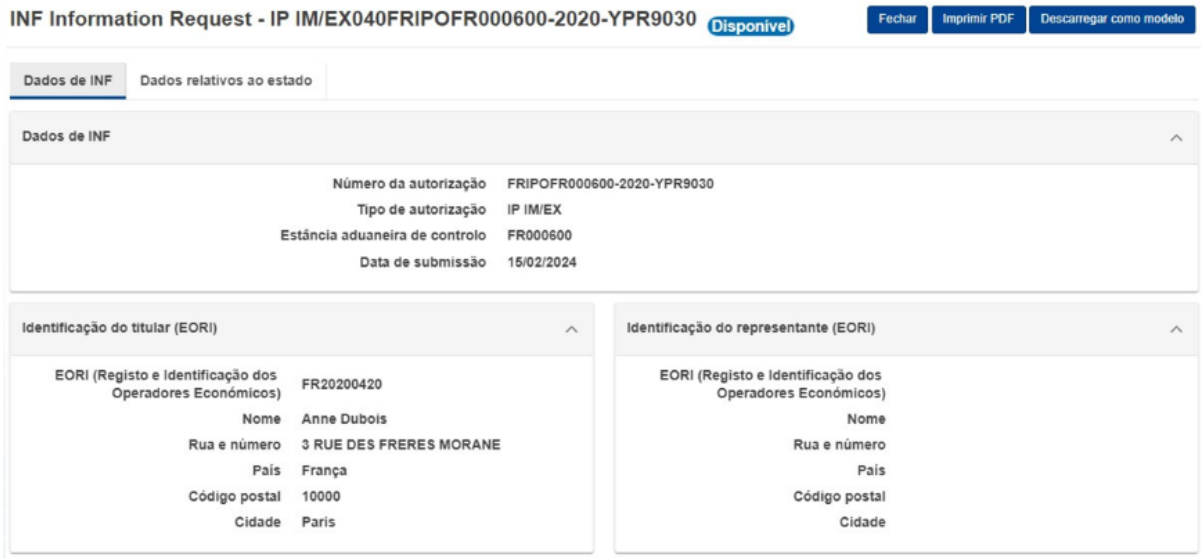

"Regimes especiais de INF: Operador" - Pontos-chave do curso p 6

Encontrará informações mais detalhadas sobre o Portal do Operador Económico da UE e os acessos ao portal no sítio Web EUROPA: https://taxation-customs.ec.europa.eu/onlineservices/online-services-and-databases-customs/eu-customs-trader-portal

Consulte também outros módulos de formação online do CAU para mais informações sobre o conceito dos regimes especiais e outros módulos aduaneiros da UE.

[https://ec.europa.eu/taxation\\_customs/eu-training\\_en](https://ec.europa.eu/taxation_customs/eu-training_en)

*Lembre-se de que este é um resumo rápido e prático das informações mais relevantes do curso. Apenas a legislação da União Europeia publicada no Jornal Oficial da União Europeia é considerada legítima. A Comissão não aceita qualquer responsabilidade ou obrigação tributária em relação à formação.* 

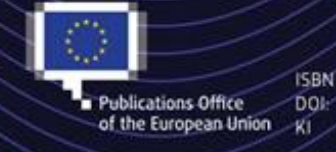

#### European Union, 2023

Reuse of this document is allowed, provided appropriate credit is given and any changes are indicated (Creative<br>
Publications Office DOI:<br>
The EU, permission may need to be sought directly from the respective right holders